<span id="page-0-0"></span>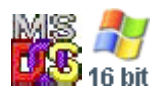

#### **Note: This API call is for DOS and Win16 personality only. Use [Family API](https://osfree.org/doku/doku.php?id=en:docs:fapi) for portability.**

2018/09/07 05:04 · prokushev · [0 Comments](https://osfree.org/doku/doku.php?id=en:templates:dosint#discussion__section)

# **Int 21H, AH=44H, AL=07H**

# **Version**

2 and higher

### **Brief**

GET OUTPUT STATUS

# **Family API**

#### **Input**

 $AX = 4407h$  $BX = file$  handle

#### **Return**

CF clear if successful

```
AL = input status 00h not ready
     FFh ready
CF set on error
     AX = error code (01h,05h,06h,0Dh) (see #01680 at AH=59h/BX=0000h)
```
#### **Macro**

#### **Notes**

for DOS 2+, files are always ready for output, even if the disk is full or no media is in the drive

this function was not supported by Digital Research's DOS Plus

# **See also**

AX[=4406h,](https://osfree.org/doku/doku.php?id=en:docs:dos:api:int21:44:06)INT 2F/AX=122Bh

### **Note**

Text based on [Ralf Brown Interrupt List Release 61](http://www.cs.cmu.edu/~ralf/files.html)

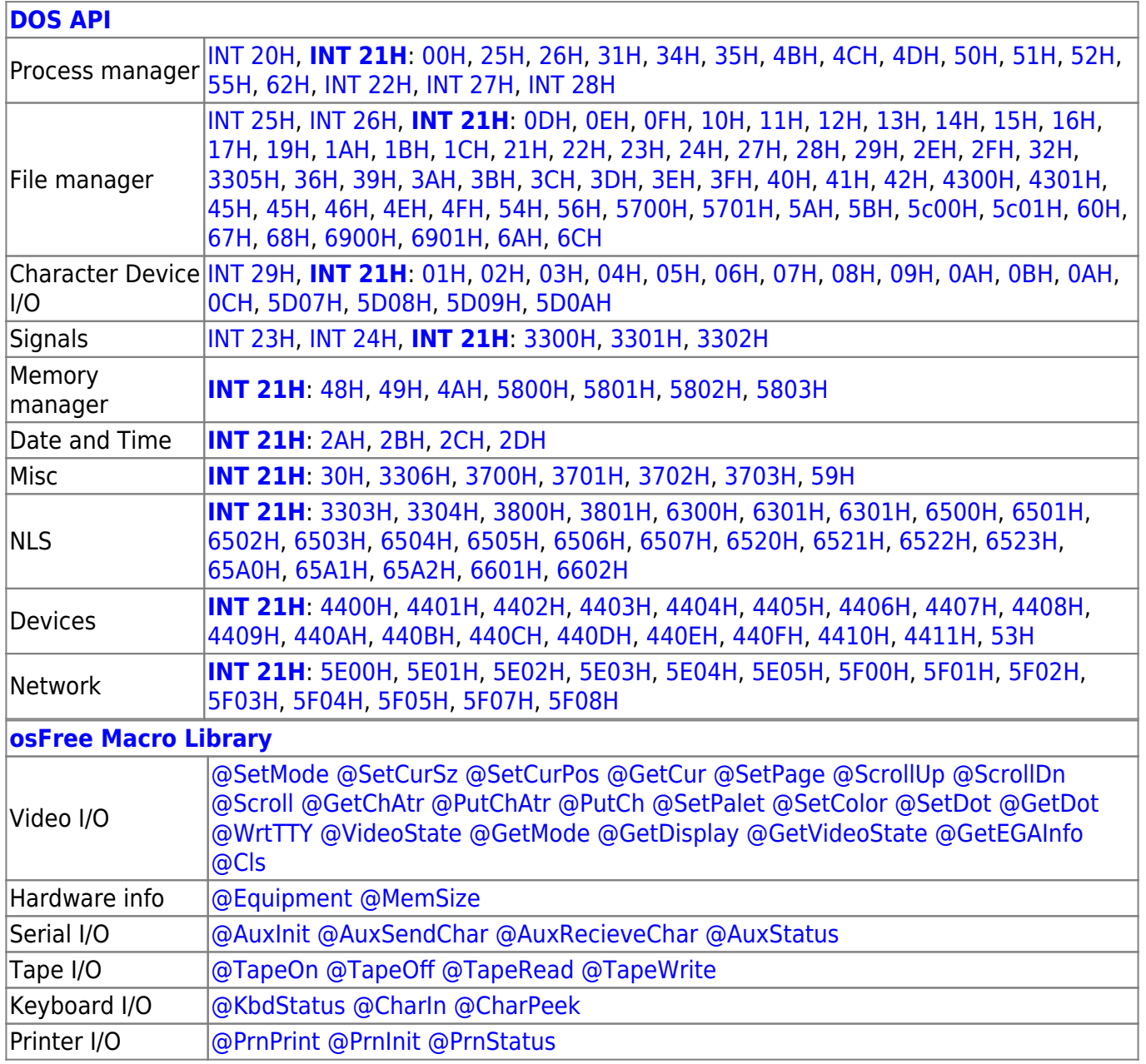

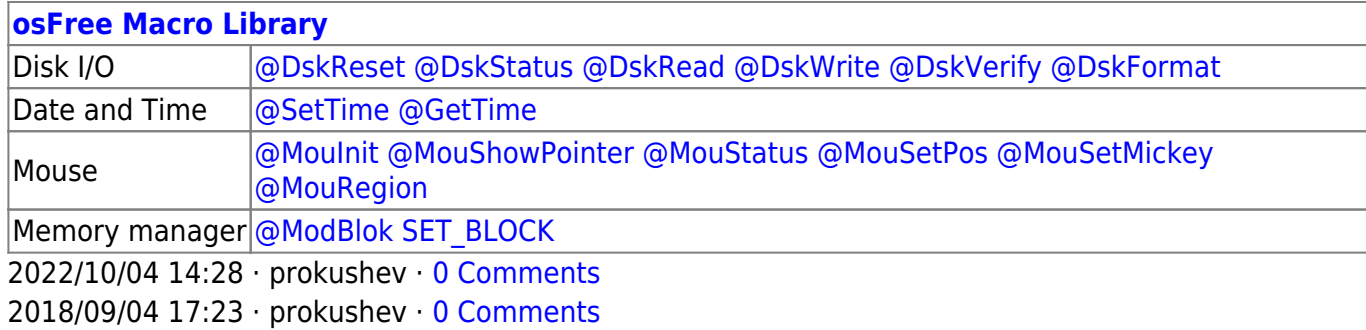

**[Family API](https://osfree.org/doku/doku.php?id=en:docs:fapi)**

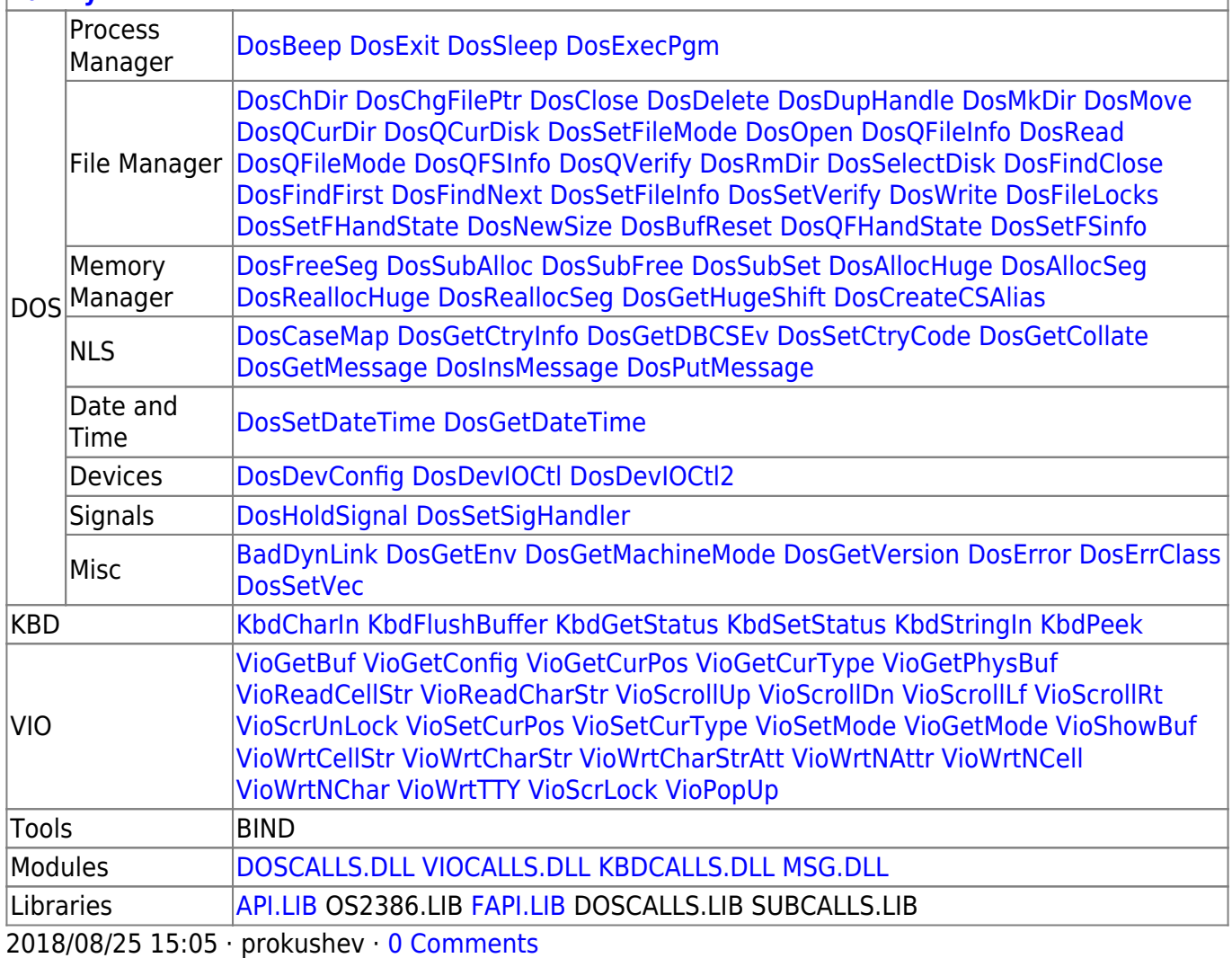

From:

<https://osfree.org/doku/> - **osFree wiki**

Permanent link: **<https://osfree.org/doku/doku.php?id=en:docs:dos:api:int21:44:07>**

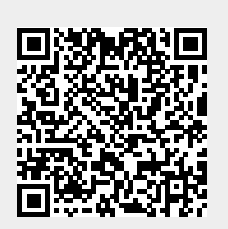

Last update: **2024/05/03 01:43**